## 給与・旅費・共済組合給付金振込口座登録/変更

1,代理入力(該当職員から代理入力依頼書と通帳表紙コピーの提出を受けて) 「人事給与システムメインメニュー」→「所属給与事務メインメニュー」 →「結果入力画面選択」→「給与振込口座登録/変更」から入力画面へ

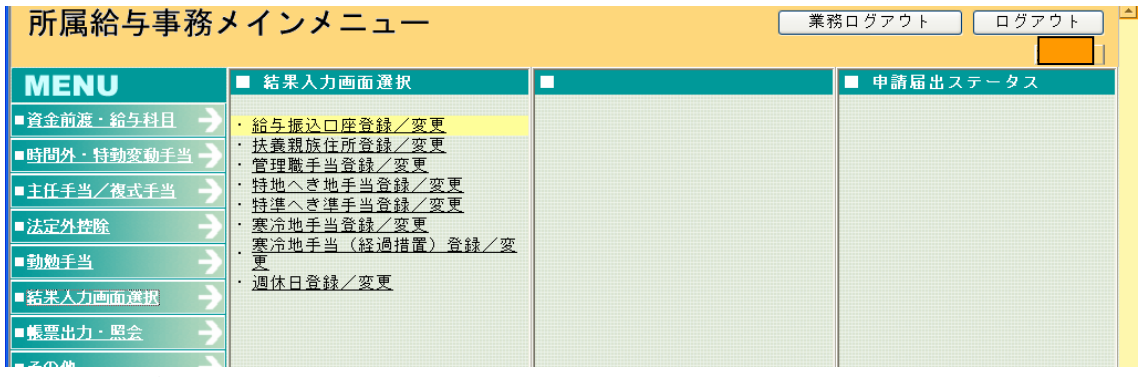

2,画面入力

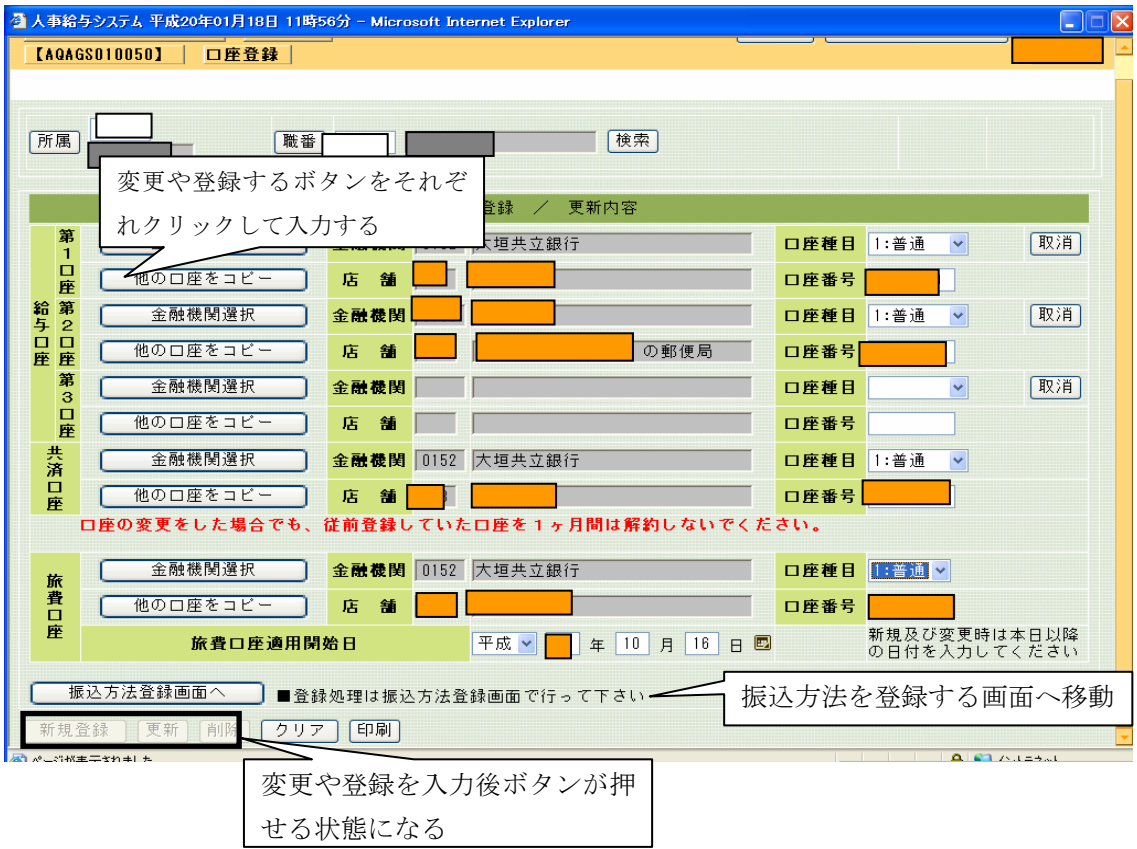

登録後、「口座登録/変更」という用紙が出力されるので、通帳表紙のコピーと共に、学校 に保管する。

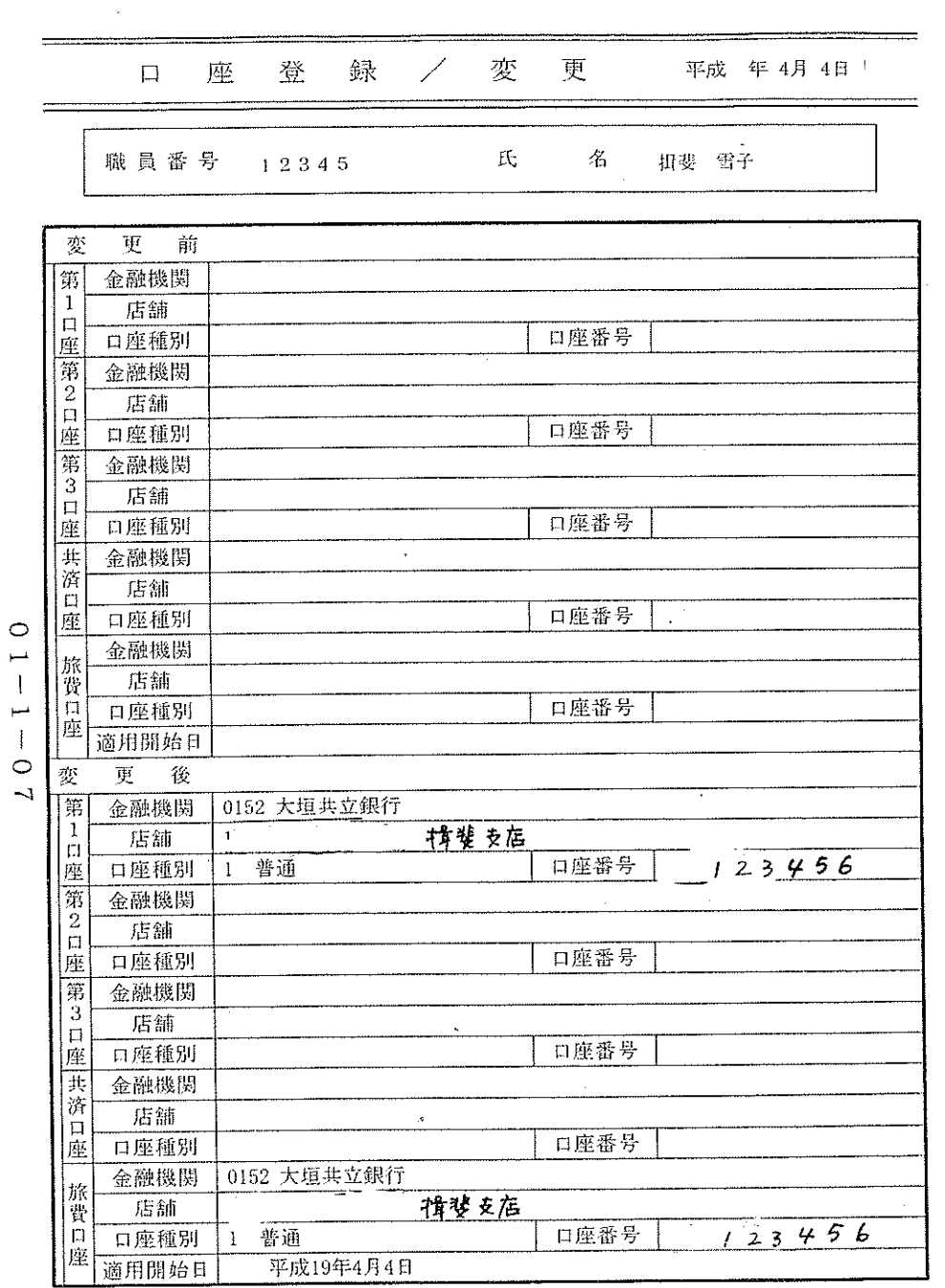

 $\sim$   $\star$  .

 $\sim 10^{11}$ 

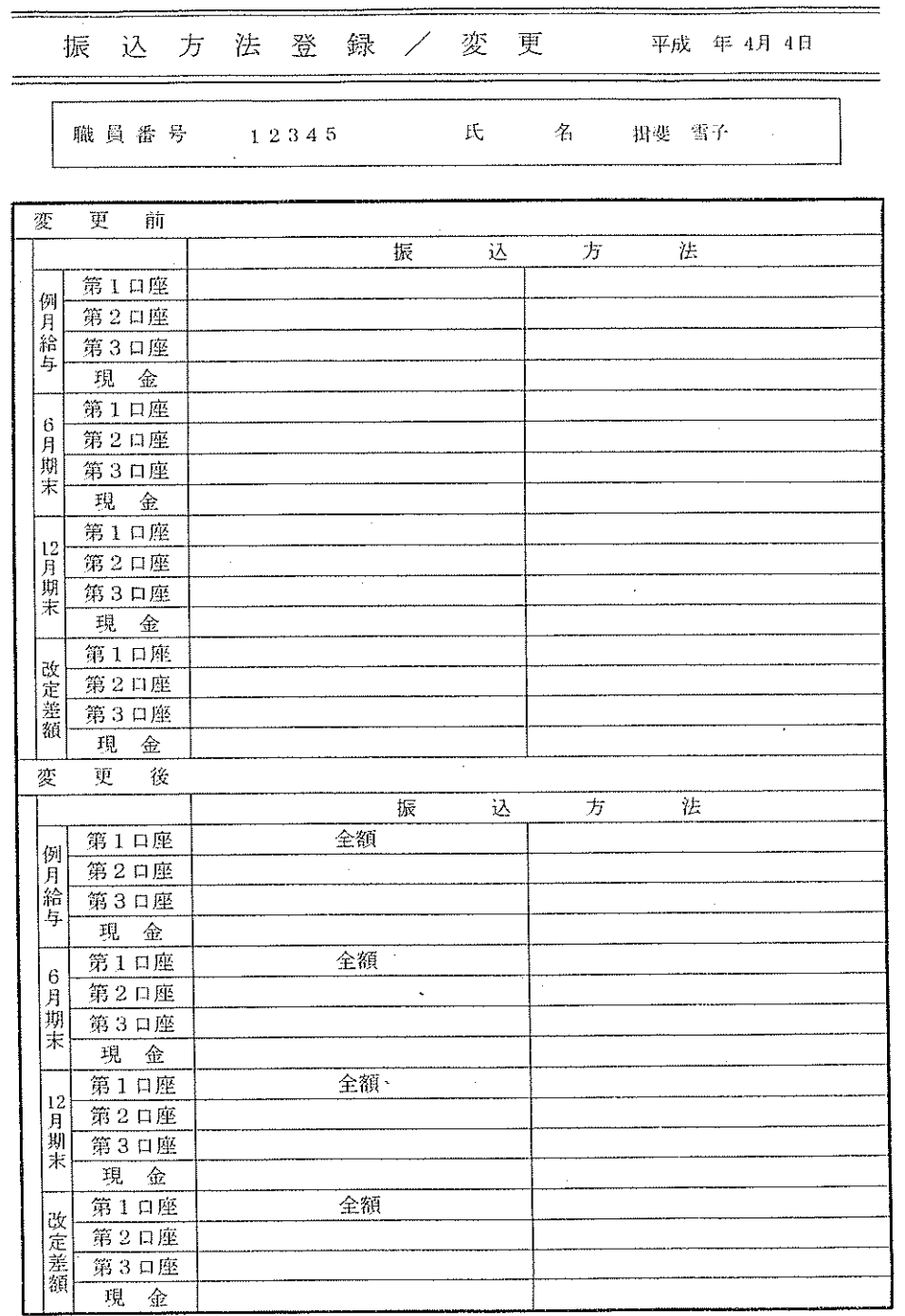

 $\sim$ 

**ILO0600dVOV** 

 $-10$  $\overline{\phantom{0}}$  $20 -$ 

端数は千円未満です。

 $\sim$ 

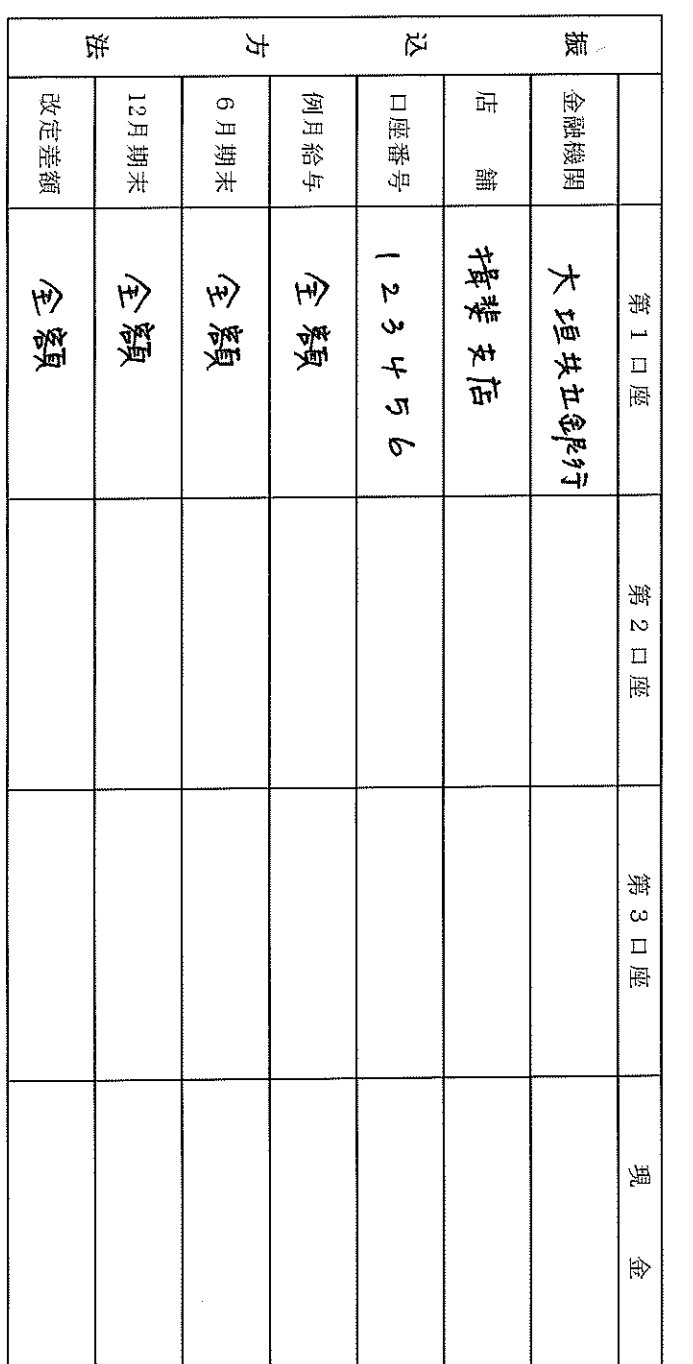

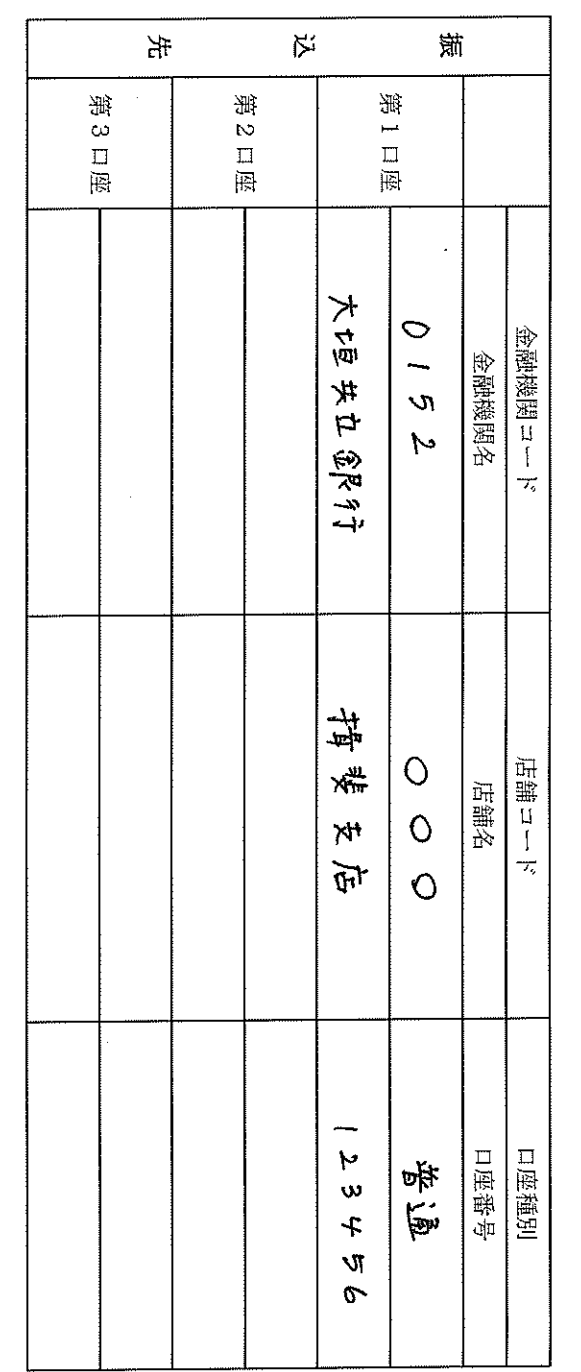

 $\sim$ 

给与回避知识 世日畢

申請番号

岐阜県知事 楽

受取人

 $\widehat{H}$ 

꿫

岐阜県揖斐郡

揖斐川町雪山1

 $\bar{\mathcal{M}}$ 

 $\omega$  $\overline{\phantom{a}}$  $\overline{4}$ 

 $\sigma$ 

郵便番号

503-1234

30000

揖斐川小学校

所属コード |墨

 $\frac{\underline{\mathbf{u}}}{\underline{\mathbf{u}}}$ 

 $\frac{1}{\sqrt{2}}$ 

聽圓帶

 $\frac{1}{2}$ 

| म्र

फ्री

 $\overline{ }$  $\vee$  $\subseteq$ 

 $\vec{\mathcal{H}}$   $\vec{\mathcal{H}}$ 県

 $\overline{\phantom{0}}$ 

闾

12345

 $\frac{1}{2}$ 

- 化2和<br>- 揖斐雪子<br>- 揖斐雪子

Ą

| ₩

|国  $\vert$  M

▏<del></del>

 $\frac{1}{2}$ 

最

▏{⊪

給与の口座振込について、

下記の通り申し出ます。

代理入力依頼書

代理入力依頼審<br>(別添1)

## 旅費口座登録 (変更) 依頼書

(所属長) 楽

> $\mathcal{L}$  $\frac{1}{2}$  $\mathcal{F}$  $\mathbf{m}$  $\triangleright$  $\mathbf{m}$

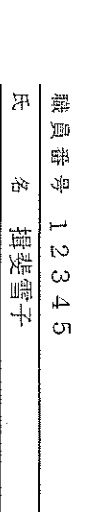

旅費の受領に関する金融機関口座を、 下記のとおり登録(変更) してください。

 $\overline{\mathbb{C}}\mathbb{D}^1$ 

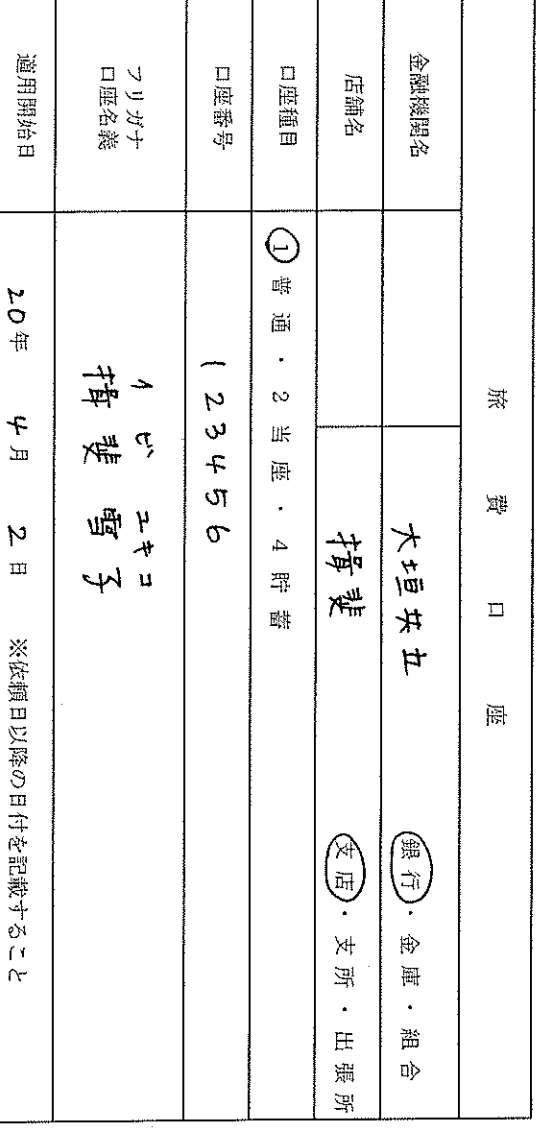

\* \* \*

 $\chi_{\rm{max}}$  and  $\chi_{\rm{max}}$ 

 $\sim$ 

旅費口座は必ず依頼者本人名義の口座としてください。<br>依頼者は記載事項が確認できる通帳の写しを添えて本書を提出してください。<br>旅費口座を変更する場合は、従前に登録のあった口座を申請後1ヶ月間は解約しないでください。

 $\circ$ أسبو  $\overline{1}$  $\frac{1}{\sqrt{2}}$  $\frac{1}{2}$  0 -

 $\mathcal{L}_{\mathcal{A}}$ 

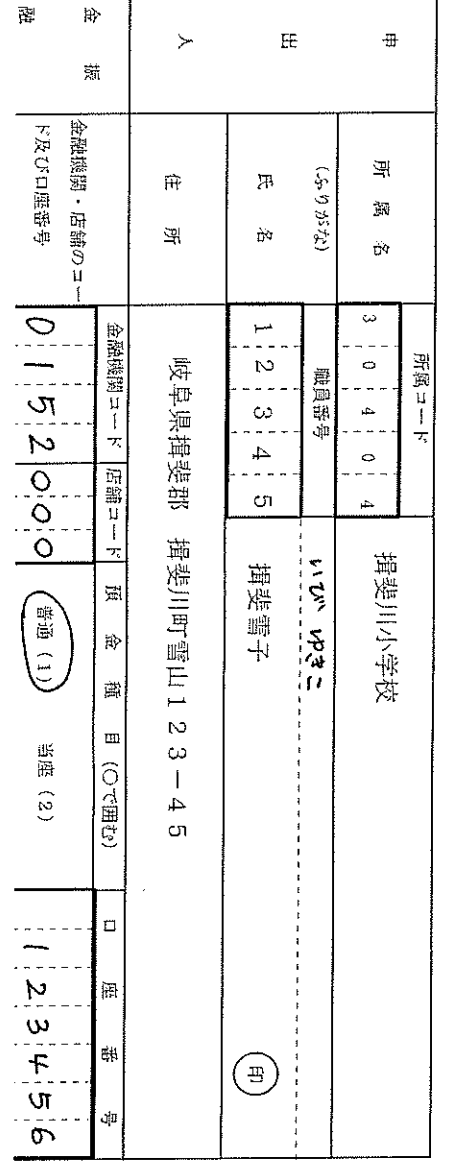

 $\ddot{\phantom{a}}$ 

圧 輩 東京  $|2|0|$  $\frac{1}{\left|\mathbf{r}\right|}\left|D\right|\left|\mathbf{r}\right|.$  $|o|2$  $\scriptstyle\rm I\hspace{-0.2mm}I\hspace{-0.2mm}I$ 

 $\frac{1}{2}$ 

(所属長)

淼

第5号煤式

电器部中

共済組合等給付金振込口座申出書